## AutoCAD Crack [Updated-2022]

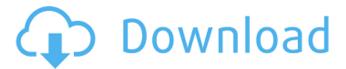

1/31

AutoCAD Crack + For PC

People with experience with other Autodesk software products will find AutoCAD Crack familiar and may be able to start using the product immediately. However, if you are new to Autodesk software, you will need to learn how to navigate the product, its various screens, commands,

objects, etc. The most common commands are easy to learn and use, but beginners may find it helpful to familiarize themselves with the basics of working with AutoCAD Activation Code first. Once you learn AutoCAD Torrent Download, you can use it to design anything you need: homes, buildings, architecture, furniture,

drafting, and more. It's the best-selling CAD program worldwide and the leader in the architectural market. How Do I Start With AutoCAD? After installing AutoCAD on your computer, you can access it and begin working in the program by: Using the Quick Access toolbar: Click the icon in the top right corner of the screen (you'll see the blue rectangle

with the AutoCAD logo in the center of it) to open a list of shortcuts that will make your AutoCAD experience easier. Each shortcut is an easy way to perform a common AutoCAD task. In the App Toolbar: Click the AutoCAD icon in the top right corner of the screen to open the App Toolbar. This toolbar is your main toolbox and provides easy access to

many of the program's features and commands. You can drag icons in the toolbar to the toolbar bar at the top of the screen, or delete them. You can even create your own icons from scratch. The User Interface: The user interface (UI) is AutoCAD's main screen and is the place where you create and edit your drawings. Each screen in AutoCAD

represents a project—a house, for example, is an entire set of designs you may use for your house. You can create a new drawing by choosing AutoCAD's File > New or by clicking the New Icon on the App Toolbar. This menu includes options for choosing the type of drawing you want to create. Then you can enter some basic

information about your drawing, such as its name, location, and dimensions. You'll learn more about the Options Bar in this step. The Drawing Area: This is where you will create your drawings. On the lower-left corner of the screen, you will see the

AutoCAD Crack+ Download

System menu (AutoCAD) AutoCAD includes a command-line mode, used for running AutoCAD as a stand-alone program, and an integrated shell. Both command-line and shell support batch processing of multiple AutoCAD documents, and with the introduction of AutoCAD 2015, AutoCAD can use command-line in standalone mode to open, create, and edit drawings in batch mode. In the shell

mode, AutoCAD maintains the current state of the drawing and can be used to perform a variety of tasks on drawings in the drawing set such as opening, closing, archiving, and exporting. AutoCAD 2011 includes the ability to publish a drawing from the GUI. This is used for example to publish drawings as PDF documents. In the Studio

of AutoCAD 2012 you can publish a drawing to a file format of your choice as an e-mail attachment, a USB drive or a network drive, either on the same computer or on other computers. In AutoCAD 2011, AutoLISP, Visual LISP, VBA,.NET and ObjectARX were available for customization or creating applications. On AutoCAD 2013 and later,

these APIs are no longer available, but C++ is still used for plugins. Scribbling AutoCAD features multiple scribbling tools, which allows the user to freehand draw or make modifications to the existing drawing. The tools include freehand line tools, polyline tools, point tools, text tools, raytracing, polygon tools,

freehand drawing, spline tools, circle tools, arc tools, freeform and autorepair. Before AutoCAD 2012, the typical way of producing a drawing required creating a new drawing, then copy-andpaste the drawing content to the drawing. In AutoCAD 2011 and later, a special "scribble" command was introduced. The scribble tool allows

the user to select the drawing and freehand create one or more new shapes, lines, or polylines. These can be saved into a new drawing, or moved or copied from one drawing to another. With the AutoCAD 2013 (and later) release, the user can draw to multiple drawings simultaneously, if they are open. CAD applications Autodesk's AutoCAD suite

is most frequently used for CAD, the common computer-aided design applications that work on the same kinds of computer hardware and ca3bfb1094

AutoCAD License Code & Keygen

Search for your drive and you can find the following files: Autocad.exe: the main program. Autocad.dll : the main program. Get the Autocad.dll and the Autocad.exe. Copy Autocad.dll to Autocad\dll. Autocad.exe to Autocad\exe. Run Autocad, Activate Autocad. Go to Help,

choose Autocad Help. Select About Autocad and you can find out your Autocad version. Select Check for updates, and you can find out your Autocad version. Activate the Autocad, click on File. Click on Options. Click on Autocad. Go to Install Autocad. Choose the installation folder. Click on OK. You have now a working version of

Autocad. If your Autocad version is lower than 2010 you will see the message: "Cannot update to a later version than this. You must have the latest version of Autocad." Step by step instructions in case you want to update it manually: Unzip Autocad.zip Go to Autocad\bin You will see a lot of dll files. Find Autocad.dll, copy it and

paste it in Autocad\dll #!/bin/sh # -\*- coding: utf-8 -\*- # # Copyright (c) 2012-2019 Muukii # # Permission is hereby granted, free of charge, to any person obtaining a copy # of this software and associated documentation files (the "Software"), to deal # in the Software without restriction, including without limitation the

rights # to use, copy, modify, merge, publish, distribute, sublicense, and/or sell # copies of the Software, and to permit persons to whom the Software is # furnished to do so, subject to the following conditions: # # The above copyright notice and this permission notice shall be included in # all copies or substantial portions of the Software.

# # THE SOFTWARE IS PROVIDED "AS IS", WITHOUT WARRANTY OF ANY KIND, EXPRESS OR # IMPLIED, INCLUDING BUT NOT LIMITED TO THE WARRANTIES OF MERCHANTABILITY, # FITNESS FOR A PARTICULAR PURPOSE

What's New In AutoCAD?

Save time with dynamic object replacements. With

the new Replace Dynamic feature, you can move, copy, scale, rotate, or mirror objects in your drawing, while maintaining the dynamic attributes of their original position and dimensions. (video: 0:51 min.) Easily create and maintain complex profiles with point, line, or arc geometry. Use profile modeling tools to create an efficient, graphical,

method for maintaining profiles over time. (video: 0:53 min.) Visualize and model simple and complex networks, including the ability to modify those connections and routes. (video: 2:03 min.) Connect, disconnect, and move anchors in a link based object family. Configure your anchor objects as you wish, and then drag them to a

location on the link based object family. (video: 1:53 min.) Increase efficiency with powerful drawing and annotations tools. New tools for drawing and annotations increase efficiency and organization. (video: 0:57 min.) Color Management for Gamut-Shifting and Color-Saving: Enhance the accuracy and the reliability of color

management. With the new Gamut-Shifting feature, you can create new color spaces, based on combinations of colors found in existing spaces. (video: 2:50 min.) Reduce color artifacts, automatically. The new Noise Reduction feature adjusts the brightness, saturation, and contrast of a drawing, to help you achieve more accurate,

artifact-free drawings. (video: 1:16 min.) Create and apply precise color effects. Create predefined color effects to add artistic flair to a drawing, quickly. (video: 1:08 min.) Apply a single, precise color scheme to any drawing. The new ColorSet feature lets you select a predefined color scheme and apply it to any drawing. (video: 1:45

min.) Polar Coordinate Systems: Create, maintain, and edit polar coordinate systems with ease. Use polar coordinate systems to visualize 3D and depth information in your drawing. (video: 0:54 min.) Simplify and expand radial dimensions. Use radial dimensions to simplify, consolidate, and manipulate radial measurement values. The

new Radial Scale feature allows you to customize radial values to meet your measurement needs. (video: 1:05 min.) Divert, combine, and transform polar

## **System Requirements:**

Media Format: Type of Earning: Keywords: Namaste Gaming Gameboy Gameboy Advance Gameboy Color Gameboy Pocket Gameboy Micro Nintendo **Entertainment System** Super Nintendo **Entertainment System** Mega Drive Super Nintendo GameCube

## Nintendo 64 Game Boy Advance SP Game Boy Micro Game Boy Player MESS Nintendo Gamecube Game Boy Color Game Boy Pocket Game Boy Advance Lunch

## Related links:

https://nisharma.com/autocad-23-1-crack-3264bit-2022-latest/

https://greenboxoffice.ro/autocad-crack-download-4/

https://www.morocutti.it/wp-content/uploads/2022/07/AutoCAD-2.pdf

https://www.idhealthagency.com/uncategorized/autocad-with-license-key-free-latest/

https://new2rtp.com/wp-content/uploads/2022/07/AutoCAD-3.pdf

https://fystop.fi/autocad-2021-24-0/

https://hopsishop.com/2022/07/23/autocad-patch-with-serial-key-3264bit-updated-2022/

https://www.travelmindsets.com/autocad-7/

 $\underline{https://dabsisguvenlik.com/wp-content/uploads/2022/07/AutoCAD\_\underline{Crack\_Activation\_Code\_2022.pdf}$ 

http://www.newssunisunavi.com/?p=31202

https://subsidiosdelgobierno.site/wp-content/uploads/2022/07/alloelg.pdf

https://muehlenbar.de/autocad-crack-with-key-win-mac/

https://www.valenciacfacademyitaly.com/2022/07/23/autocad-crack-3264bit-latest/

https://guaraparadise.com/2022/07/23/autocad-crack-download-11/

https://wanoengineeringsystems.com/autocad-24-2-free-win-mac-latest-2022/

https://mentoring4good.com/wp-content/uploads/2022/07/defsai.pdf

https://www.shopizzo.com/wp-content/uploads/2022/07/AutoCAD-6.pdf

https://slitetitle.com/autocad-24-2-crack-free/https://cdn.damiensoitout.com/wp-content/uploads/2022/07/23141816/AutoCAD-34.pdfhttp://yogaapaia.it/archives/63696